# Package 'themis'

July 2, 2022

<span id="page-0-0"></span>Title Extra Recipes Steps for Dealing with Unbalanced Data

Version 1.0.0

Description A dataset with an uneven number of cases in each class is said to be unbalanced. Many models produce a subpar performance on unbalanced datasets. A dataset can be balanced by increasing the number of minority cases using SMOTE 2011 [<arXiv:1106.1813>](https://arxiv.org/abs/1106.1813), BorderlineSMOTE 2005 [<doi:10.1007/11538059\\_91>](https://doi.org/10.1007/11538059_91) and ADASYN 2008 <<https://ieeexplore.ieee.org/document/4633969>>. Or by decreasing the number of majority cases using NearMiss 2003 <<https://www.site.uottawa.ca/~nat/Workshop2003/jzhang.pdf>> or Tomek link removal 1976 <<https://ieeexplore.ieee.org/document/4309452>>.

License MIT + file LICENSE

URL <https://github.com/tidymodels/themis>,

<https://themis.tidymodels.org>, <https://themis.tidymodels.org/>

BugReports <https://github.com/tidymodels/themis/issues>

**Depends** R ( $>= 3.4$ ), recipes ( $>= 1.0.0$ )

Imports gower, lifecycle, dplyr, generics (>= 0.1.0), purrr, RANN, rlang, ROSE, tibble, withr, glue, hardhat

**Suggests** covr, ggplot2, modeldata, test that  $(>= 3.0.0)$ 

Config/Needs/website tidyverse/tidytemplate

Config/testthat/edition 3

Encoding UTF-8

LazyData true

RoxygenNote 7.2.0.9000

NeedsCompilation no

Author Emil Hvitfeldt [aut, cre] (<<https://orcid.org/0000-0002-0679-1945>>)

Maintainer Emil Hvitfeldt <emilhhvitfeldt@gmail.com>

Repository CRAN

Date/Publication 2022-07-02 06:40:02 UTC

## <span id="page-1-0"></span>R topics documented:

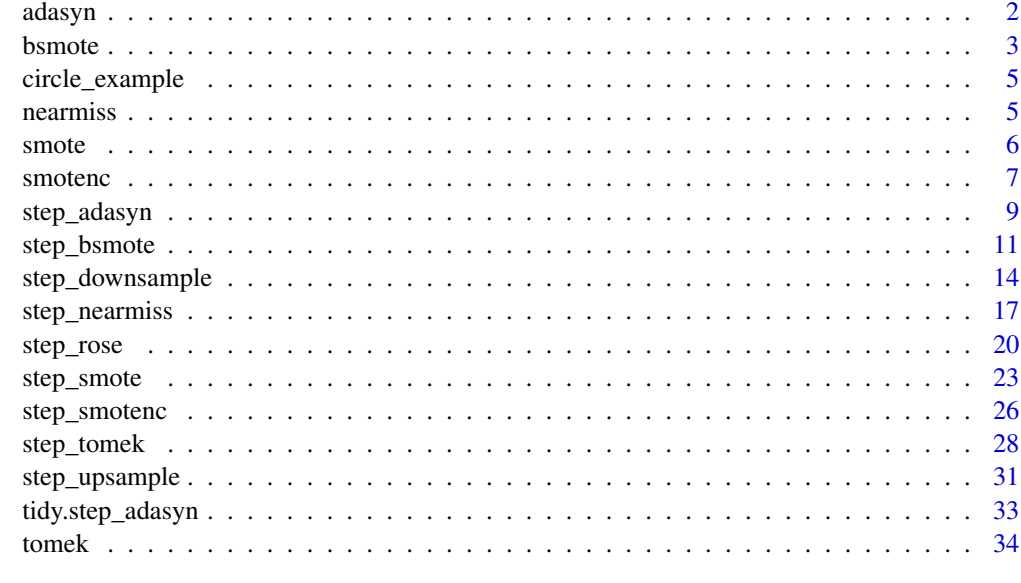

#### **Index** [36](#page-35-0)

<span id="page-1-1"></span>

adasyn *Adaptive Synthetic Algorithm*

## Description

Generates synthetic positive instances using ADASYN algorithm.

## Usage

 $adasyn(df, var, k = 5, over\_ratio = 1)$ 

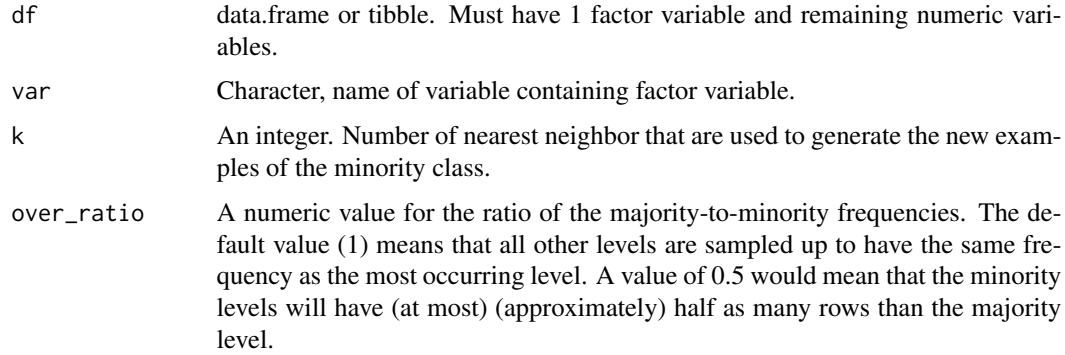

#### <span id="page-2-0"></span>bsmote 3

## Details

All columns used in this function must be numeric with no missing data.

## Value

A data.frame or tibble, depending on type of df.

## References

Chawla, N. V., Bowyer, K. W., Hall, L. O., and Kegelmeyer, W. P. (2002). Smote: Synthetic minority over-sampling technique. Journal of Artificial Intelligence Research, 16:321-357.

## See Also

[step\\_adasyn\(\)](#page-8-1) for step function of this method

Other Direct Implementations: [bsmote\(](#page-2-1)), [nearmiss\(](#page-4-1)), [smotenc\(](#page-6-1)), [smote\(](#page-5-1)), [tomek\(](#page-33-1))

## Examples

```
circle_numeric <- circle_example[, c("x", "y", "class")]
```

```
res <- adasyn(circle_numeric, var = "class")
```
res <- adasyn(circle\_numeric, var = "class", k = 10)

res <- adasyn(circle\_numeric, var = "class", over\_ratio = 0.8)

<span id="page-2-1"></span>

bsmote *borderline-SMOTE Algorithm*

#### Description

BSMOTE generates generate new examples of the minority class using nearest neighbors of these cases in the border region between classes.

## Usage

```
bsmote(df, var, k = 5, over_ratio = 1, all_neighbors = FALSE)
```
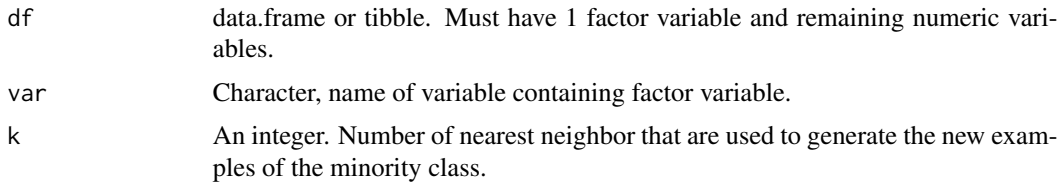

<span id="page-3-0"></span>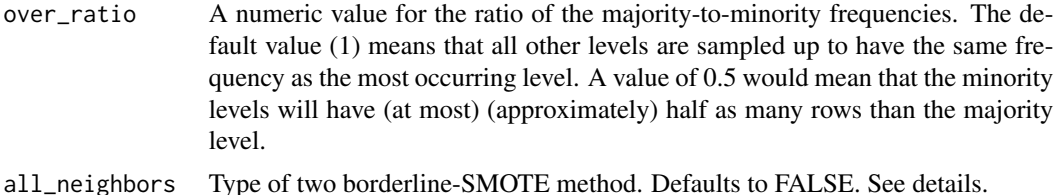

#### Details

This methods works the same way as [smote\(\)](#page-5-1), expect that instead of generating points around every point of of the minority class each point is first being classified into the boxes "danger" and "not". For each point the k nearest neighbors is calculated. If all the neighbors comes from a different class it is labeled noise and put in to the "not" box. If more then half of the neighbors comes from a different class it is labeled "danger.

If all\_neighbors = FALSE then points will be generated between nearest neighbors in its own class. If all\_neighbors = TRUE then points will be generated between any nearest neighbors. See examples for visualization.

The parameter neighbors controls the way the new examples are created. For each currently existing minority class example X new examples will be created (this is controlled by the parameter over\_ratio as mentioned above). These examples will be generated by using the information from the neighbors nearest neighbor of each example of the minority class. The parameter neighbors controls how many of these neighbor are used.

All columns used in this step must be numeric with no missing data.

## Value

A data.frame or tibble, depending on type of df.

## References

Hui Han, Wen-Yuan Wang, and Bing-Huan Mao. Borderline-smote: a new over-sampling method in imbalanced data sets learning. In International Conference on Intelligent Computing, pages 878–887. Springer, 2005.

#### See Also

[step\\_bsmote\(\)](#page-10-1) for step function of this method

Other Direct Implementations: [adasyn\(](#page-1-1)), [nearmiss\(](#page-4-1)), [smotenc\(](#page-6-1)), [smote\(](#page-5-1)), [tomek\(](#page-33-1))

```
circle_numeric <- circle_example[, c("x", "y", "class")]
res <- bsmote(circle_numeric, var = "class")
res <- bsmote(circle_numeric, var = "class", k = 10)
res <- bsmote(circle_numeric, var = "class", over_ratio = 0.8)
```
<span id="page-4-0"></span>circle\_example 5

```
res <- bsmote(circle_numeric, var = "class", all_neighbors = TRUE)
```
circle\_example *Synthetic Dataset With a Circle*

## Description

A random dataset with two classes one of which is inside a circle. Used for examples to show how the different methods handles borders.

## Usage

circle\_example

## Format

A data frame with 200 rows and 4 variables:

x Numeric.

y Numeric.

class Factor, values "Circle" and "Rest".

id character, ID variable.

<span id="page-4-1"></span>nearmiss *Remove Points Near Other Classes*

## Description

Generates synthetic positive instances using nearmiss algorithm.

## Usage

nearmiss(df, var,  $k = 5$ , under\_ratio = 1)

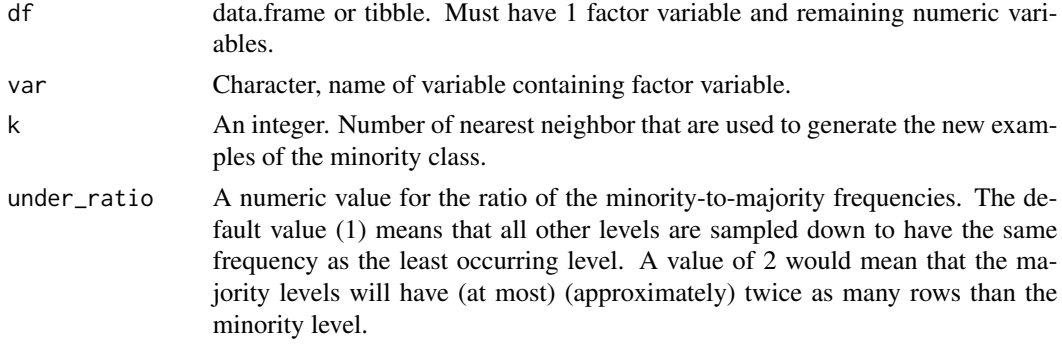

#### <span id="page-5-0"></span>**6** smote smoth smoth smoth smoth smoth smoth smoth smoth smoth smoth smoth smoth smoth smoth smoth smoth smoth

## Details

All columns used in this function must be numeric with no missing data.

#### Value

A data.frame or tibble, depending on type of df.

#### References

Inderjeet Mani and I Zhang. knn approach to unbalanced data distributions: a case study involving information extraction. In Proceedings of workshop on learning from imbalanced datasets, 2003.

## See Also

[step\\_nearmiss\(\)](#page-16-1) for step function of this method

Other Direct Implementations: [adasyn\(](#page-1-1)), [bsmote\(](#page-2-1)), [smotenc\(](#page-6-1)), [smote\(](#page-5-1)), [tomek\(](#page-33-1))

## Examples

```
circle_numeric <- circle_example[, c("x", "y", "class")]
res <- nearmiss(circle_numeric, var = "class")
res <- nearmiss(circle_numeric, var = "class", k = 10)
res <- nearmiss(circle_numeric, var = "class", under_ratio = 1.5)
```
<span id="page-5-1"></span>

smote *SMOTE Algorithm*

## Description

SMOTE generates new examples of the minority class using nearest neighbors of these cases.

#### Usage

smote(df, var,  $k = 5$ , over\_ratio = 1)

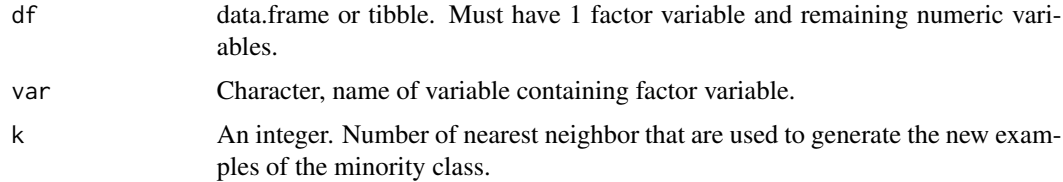

#### <span id="page-6-0"></span>smotenc 7

over\_ratio A numeric value for the ratio of the majority-to-minority frequencies. The default value (1) means that all other levels are sampled up to have the same frequency as the most occurring level. A value of 0.5 would mean that the minority levels will have (at most) (approximately) half as many rows than the majority level.

### Details

The parameter neighbors controls the way the new examples are created. For each currently existing minority class example X new examples will be created (this is controlled by the parameter over\_ratio as mentioned above). These examples will be generated by using the information from the neighbors nearest neighbor of each example of the minority class. The parameter neighbors controls how many of these neighbor are used. All columns used in this function must be numeric with no missing data.

#### Value

A data.frame or tibble, depending on type of df.

#### References

Chawla, N. V., Bowyer, K. W., Hall, L. O., and Kegelmeyer, W. P. (2002). Smote: Synthetic minority over-sampling technique. Journal of Artificial Intelligence Research, 16:321-357.

#### See Also

[step\\_smote\(\)](#page-22-1) for step function of this method

Other Direct Implementations: [adasyn\(](#page-1-1)), [bsmote\(](#page-2-1)), [nearmiss\(](#page-4-1)), [smotenc\(](#page-6-1)), [tomek\(](#page-33-1))

#### Examples

```
circle_numeric <- circle_example[, c("x", "y", "class")]
res <- smote(circle_numeric, var = "class")
res <- smote(circle_numeric, var = "class", k = 10)
res <- smote(circle_numeric, var = "class", over_ratio = 0.8)
```
<span id="page-6-1"></span>smotenc *SMOTENC Algorithm*

#### Description

SMOTENC generates new examples of the minority class using nearest neighbors of these cases, and can handle categorical variables

#### <span id="page-7-0"></span>Usage

smotenc(df, var,  $k = 5$ , over\_ratio = 1)

#### Arguments

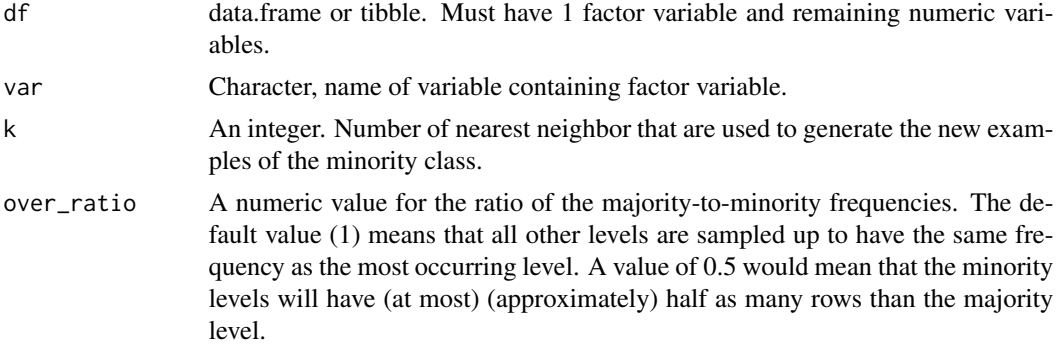

## Details

The parameter neighbors controls the way the new examples are created. For each currently existing minority class example X new examples will be created (this is controlled by the parameter over\_ratio as mentioned above). These examples will be generated by using the information from the neighbors nearest neighbor of each example of the minority class. The parameter neighbors controls how many of these neighbor are used. Columns can be numeric and categorical with no missing data.

#### Value

A data.frame or tibble, depending on type of df.

#### References

Chawla, N. V., Bowyer, K. W., Hall, L. O., and Kegelmeyer, W. P. (2002). Smote: Synthetic minority over-sampling technique. Journal of Artificial Intelligence Research, 16:321-357.

#### See Also

[step\\_smotenc\(\)](#page-25-1) for step function of this method

Other Direct Implementations: [adasyn\(](#page-1-1)), [bsmote\(](#page-2-1)), [nearmiss\(](#page-4-1)), [smote\(](#page-5-1)), [tomek\(](#page-33-1))

```
circle_numeric <- circle_example[, c("x", "y", "class")]
res <- smotenc(circle_numeric, var = "class")
res <- smotenc(circle_numeric, var = "class", k = 10)
res <- smotenc(circle_numeric, var = "class", over_ratio = 0.8)
```
<span id="page-8-1"></span><span id="page-8-0"></span>

## Description

step\_adasyn creates a *specification* of a recipe step that generates synthetic positive instances using ADASYN algorithm.

## Usage

```
step_adasyn(
  recipe,
  ...,
  role = NA,
  trained = FALSE,
  column = NULL,
  over_ratio = 1,
  neighbors = 5,
  skip = TRUE,
  seed = sample.int(10<sup>0</sup>5, 1),id = rand_id("adasyn")
\mathcal{L}
```
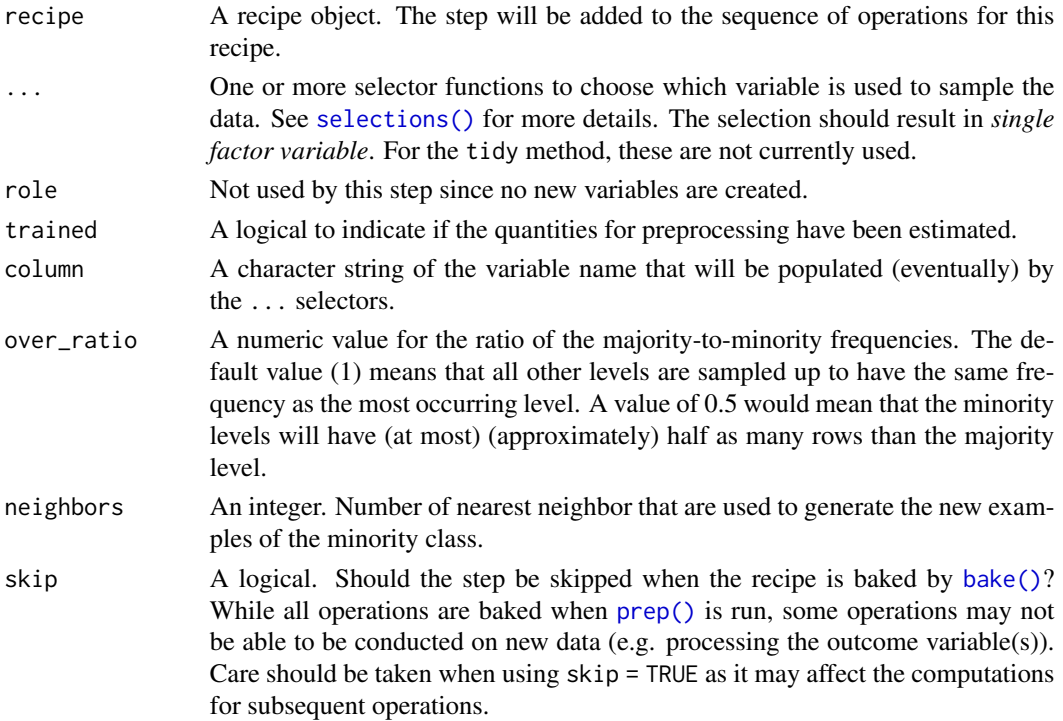

<span id="page-9-0"></span>10 step\_adasyn

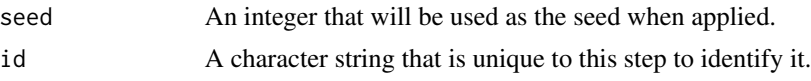

#### Details

All columns in the data are sampled and returned by [juice\(\)](#page-0-0) and [bake\(\)](#page-0-0).

All columns used in this step must be numeric with no missing data.

When used in modeling, users should strongly consider using the option skip = TRUE so that the extra sampling is *not* conducted outside of the training set.

## Value

An updated version of recipe with the new step added to the sequence of existing steps (if any). For the tidy method, a tibble with columns terms which is the variable used to sample.

## **Tidying**

When you [tidy\(\)](#page-32-1) this step, a tibble with columns terms (the selectors or variables selected) will be returned.

## Case weights

The underlying operation does not allow for case weights.

## References

He, H., Bai, Y., Garcia, E. and Li, S. 2008. ADASYN: Adaptive synthetic sampling approach for imbalanced learning. Proceedings of IJCNN 2008. (IEEE World Congress on Computational Intelligence). IEEE International Joint Conference. pp.1322-1328.

### See Also

[adasyn\(\)](#page-1-1) for direct implementation

Other Steps for over-sampling: [step\\_bsmote\(](#page-10-1)), [step\\_rose\(](#page-19-1)), [step\\_smotenc\(](#page-25-1)), [step\\_smote\(](#page-22-1)), [step\\_upsample\(](#page-30-1))

```
library(recipes)
library(modeldata)
data(hpc_data)
hpc_data0 <- hpc_data %>%
  select(-protocol, -day)
orig <- count(hpc_data0, class, name = "orig")
orig
up_rec <- recipe(class ~ ., data = hpc_data0) %>%
  # Bring the minority levels up to about 1000 each
```

```
# 1000/2211 is approx 0.4523
  step_adasyn(class, over_ratio = 0.4523) %>%
  prep()
training <- up_rec %>%
  bake(new_data = NULL) %>%
  count(class, name = "training")
training
# Since `skip` defaults to TRUE, baking the step has no effect
baked <- up_rec %>%
  bake(new_data = hpc_data0) %>%
  count(class, name = "baked")
baked
# Note that if the original data contained more rows than the
# target n (= ratio * majority_n), the data are left alone:
orig %>%
 left_join(training, by = "class") %>%
  left_join(baked, by = "class")
library(ggplot2)
ggplot(circle_example, aes(x, y, color = class)) +
  geom_point() +
  labs(title = "Without ADASYN")
recipe(class ~ x + y, data = circle\_example) %>%
  step_adasyn(class) %>%
  prep() %>%
  bake(new_data = NULL) %>%
  ggplot(aes(x, y, color = class)) +
  geom_point() +
  labs(title = "With ADASYN")
```
<span id="page-10-1"></span>

step\_bsmote *Apply borderline-SMOTE Algorithm*

#### Description

step\_bsmote creates a *specification* of a recipe step that generate new examples of the minority class using nearest neighbors of these cases in the border region between classes.

## Usage

```
step_bsmote(
  recipe,
  ...,
  role = NA,
  trained = FALSE,
```

```
column = NULL,
  over_ratio = 1,
  neighbors = 5,
  all_neighbors = FALSE,
  skip = TRUE,
  seed = sample.int(10<sup>0</sup>5, 1),id = rand_id("bsmote"))
```
## Arguments

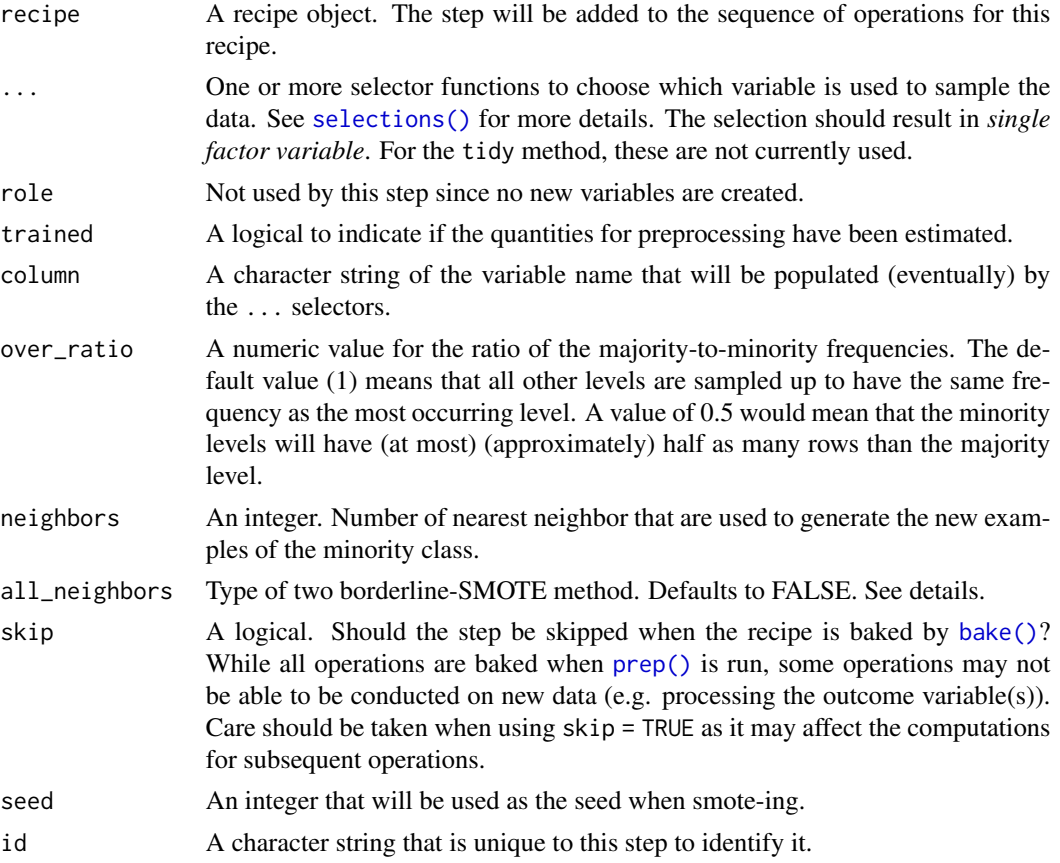

## Details

This methods works the same way as [step\\_smote\(\)](#page-22-1), expect that instead of generating points around every point of of the minority class each point is first being classified into the boxes "danger" and "not". For each point the k nearest neighbors is calculated. If all the neighbors comes from a different class it is labeled noise and put in to the "not" box. If more then half of the neighbors comes from a different class it is labeled "danger.

If all\_neighbors = FALSE then points will be generated between nearest neighbors in its own class. If all\_neighbors = TRUE then points will be generated between any nearest neighbors. See examples for visualization.

<span id="page-11-0"></span>

## <span id="page-12-0"></span>step\_bsmote 13

The parameter neighbors controls the way the new examples are created. For each currently existing minority class example X new examples will be created (this is controlled by the parameter over\_ratio as mentioned above). These examples will be generated by using the information from the neighbors nearest neighbor of each example of the minority class. The parameter neighbors controls how many of these neighbor are used.

All columns in the data are sampled and returned by [juice\(\)](#page-0-0) and [bake\(\)](#page-0-0).

All columns used in this step must be numeric with no missing data.

When used in modeling, users should strongly consider using the option skip = TRUE so that the extra sampling is *not* conducted outside of the training set.

## Value

An updated version of recipe with the new step added to the sequence of existing steps (if any). For the tidy method, a tibble with columns terms which is the variable used to sample.

#### Tidying

When you [tidy\(\)](#page-32-1) this step, a tibble with columns terms (the selectors or variables selected) will be returned.

## Case weights

The underlying operation does not allow for case weights.

#### References

Hui Han, Wen-Yuan Wang, and Bing-Huan Mao. Borderline-smote: a new over-sampling method in imbalanced data sets learning. In International Conference on Intelligent Computing, pages 878–887. Springer, 2005.

#### See Also

[bsmote\(\)](#page-2-1) for direct implementation

Other Steps for over-sampling: [step\\_adasyn\(](#page-8-1)), [step\\_rose\(](#page-19-1)), [step\\_smotenc\(](#page-25-1)), [step\\_smote\(](#page-22-1)), [step\\_upsample\(](#page-30-1))

```
library(recipes)
library(modeldata)
data(hpc_data)
hpc_data0 <- hpc_data %>%
 select(-protocol, -day)
orig <- count(hpc_data0, class, name = "orig")
orig
up_rec <- recipe(class ~ ., data = hpc_data0) %>%
```

```
# Bring the minority levels up to about 1000 each
 # 1000/2211 is approx 0.4523
 step_bsmote(class, over_ratio = 0.4523) %>%
 prep()
training <- up_rec %>%
 bake(new_data = NULL) %>%
 count(class, name = "training")
training
# Since `skip` defaults to TRUE, baking the step has no effect
baked <- up_rec %>%
 bake(new_data = hpc_data0) %>%
 count(class, name = "baked")
baked
# Note that if the original data contained more rows than the
# target n (= ratio * majority_n), the data are left alone:
orig %>%
 left_join(training, by = "class") %>%
 left_join(baked, by = "class")
library(ggplot2)
ggplot(circle_example, aes(x, y, color = class)) +
 geom_point() +
 labs(title = "Without SMOTE")
recipe(class ~ x + y, data = circle\_example) %>%
 step_bsmote(class, all_neighbors = FALSE) %>%
 prep() %>%
 bake(new_data = NULL) %>%
 ggplot(aes(x, y, color = class)) +
 geom_point() +
 labs(title = "With borderline-SMOTE, all_neighbors = FALSE")
recipe(class ~ x + y, data = circle\_example) %>%
 step_bsmote(class, all_neighbors = TRUE) %>%
 prep() %>%
 bake(new_data = NULL) %>%
 ggplot(aes(x, y, color = class)) +
 geom_point() +
 labs(title = "With borderline-SMOTE, all_neighbors = TRUE")
```
<span id="page-13-1"></span>step\_downsample *Down-Sample a Data Set Based on a Factor Variable*

#### Description

step\_downsample creates a *specification* of a recipe step that will remove rows of a data set to make the occurrence of levels in a specific factor level equal.

## <span id="page-14-0"></span>step\_downsample 15

## Usage

```
step_downsample(
  recipe,
  ...,
  under_ratio = 1,
  ratio = deprecated(),
  role = NA,
  trained = FALSE,
  column = NULL,
  target = NA,skip = TRUE,
  seed = sample.int(10<sup>0</sup>5, 1),id = rand_id("downsample")
\mathcal{L}
```
## Arguments

![](_page_14_Picture_206.jpeg)

## Details

Down-sampling is intended to be performed on the *training* set alone. For this reason, the default is skip = TRUE.

If there are missing values in the factor variable that is used to define the sampling, missing data are selected at random in the same way that the other factor levels are sampled. Missing values are not used to determine the amount of data in the minority level

For any data with factor levels occurring with the same frequency as the minority level, all data will be retained.

All columns in the data are sampled and returned by [juice\(\)](#page-0-0) and [bake\(\)](#page-0-0).

Keep in mind that the location of down-sampling in the step may have effects. For example, if centering and scaling, it is not clear whether those operations should be conducted *before* or *after* rows are removed.

#### Value

An updated version of recipe with the new step added to the sequence of existing steps (if any). For the tidy method, a tibble with columns terms which is the variable used to sample.

#### Tidying

When you [tidy\(\)](#page-32-1) this step, a tibble with columns terms (the selectors or variables selected) will be returned.

## Case weights

This step performs an unsupervised operation that can utilize case weights. To use them, see the documentation in [recipes::case\\_weights](#page-0-0) and the examples on tidymodels.org.

#### See Also

Other Steps for under-sampling: [step\\_nearmiss\(](#page-16-1)), [step\\_tomek\(](#page-27-1))

```
library(recipes)
library(modeldata)
data(hpc_data)
hpc_data0 <- hpc_data %>%
 select(-protocol, -day)
orig <- count(hpc_data0, class, name = "orig")
orig
up_rec <- recipe(class ~ ., data = hpc_data0) %>%
 # Bring the majority levels down to about 1000 each
 # 1000/259 is approx 3.862
 step_downsample(class, under_ratio = 3.862) %>%
 prep()
training <- up_rec %>%
 bake(new_data = NULL) %>%
 count(class, name = "training")
```
<span id="page-15-0"></span>

## <span id="page-16-0"></span>step\_nearmiss 17

#### training

```
# Since `skip` defaults to TRUE, baking the step has no effect
baked <- up_rec %>%
  bake(new_data = hpc_data0) %>%
  count(class, name = "baked")
baked
# Note that if the original data contained more rows than the
# target n (= ratio * majority_n), the data are left alone:
orig %>%
  left_join(training, by = "class") %>%
  left_join(baked, by = "class")
library(ggplot2)
ggplot(circle_example, aes(x, y, color = class)) +
  geom_point() +
  labs(title = "Without downsample")
recipe(class ~ x ~ + ~ y, data = circle\_example) %>%
  step_downsample(class) %>%
  prep() %>%
  bake(new_data = NULL) %>%
  ggplot(aes(x, y, color = class)) +
  geom_point() +
  labs(title = "With downsample")
```
<span id="page-16-1"></span>step\_nearmiss *Remove Points Near Other Classes*

## Description

step\_nearmiss creates a *specification* of a recipe step that removes majority class instances by undersampling points in the majority class based on their distance to other points in the same class.

#### Usage

```
step_nearmiss(
  recipe,
  ...,
  role = NA,
  trained = FALSE,
  column = NULL,
  under_ratio = 1,
 neighbors = 5,
  skip = TRUE,
  seed = sample.int(10^5, 1),
  id = rand_id("nearmiss")
)
```
## <span id="page-17-0"></span>Arguments

![](_page_17_Picture_212.jpeg)

## Details

This methods retained the points form the majority classes which has the smallest mean distance to the k nearest points in the other classes.

All columns in the data are sampled and returned by [juice\(\)](#page-0-0) and [bake\(\)](#page-0-0).

All columns used in this step must be numeric with no missing data.

When used in modeling, users should strongly consider using the option skip = TRUE so that the extra sampling is *not* conducted outside of the training set.

#### Value

An updated version of recipe with the new step added to the sequence of existing steps (if any). For the tidy method, a tibble with columns terms which is the variable used to sample.

## **Tidying**

When you [tidy\(\)](#page-32-1) this step, a tibble with columns terms (the selectors or variables selected) will be returned.

## <span id="page-18-0"></span>step\_nearmiss 19

#### Case weights

The underlying operation does not allow for case weights.

#### References

Inderjeet Mani and I Zhang. knn approach to unbalanced data distributions: a case study involving information extraction. In Proceedings of workshop on learning from imbalanced datasets, 2003.

#### See Also

[nearmiss\(\)](#page-4-1) for direct implementation

Other Steps for under-sampling: [step\\_downsample\(](#page-13-1)), [step\\_tomek\(](#page-27-1))

```
library(recipes)
library(modeldata)
data(hpc_data)
hpc_data0 <- hpc_data %>%
  select(-protocol, -day)
orig <- count(hpc_data0, class, name = "orig")
orig
up_rec \leq recipe(class \sim ., data = hpc_data0) %>%
  # Bring the majority levels down to about 1000 each
  # 1000/259 is approx 3.862
  step_nearmiss(class, under_ratio = 3.862) %>%
  prep()
training <- up_rec %>%
  bake(new_data = NULL) %>%
  count(class, name = "training")
training
# Since `skip` defaults to TRUE, baking the step has no effect
baked <- up_rec %>%
  bake(new_data = hpc_data0) %>%
  count(class, name = "baked")
baked
# Note that if the original data contained more rows than the
# target n (= ratio * majority_n), the data are left alone:
orig %>%
  left_join(training, by = "class") %>%
  left_join(baked, by = "class")
library(ggplot2)
ggplot(circle\_example, aes(x, y, color = class)) +
```

```
geom_point() +
 labs(title = "Without NEARMISS") +
 xlim(c(1, 15)) +
 ylim(c(1, 15))
recipe(class \sim x + y, data = circle_example) %>%
 step_nearmiss(class) %>%
 prep() %>%
 bake(new_data = NULL) %>%
 ggplot(aes(x, y, color = class)) +
 geom_point() +
 labs(title = "With NEARMISS") +
 xlim(c(1, 15)) +ylim(c(1, 15))
```
#### <span id="page-19-1"></span>step\_rose *Apply ROSE Algorithm*

## Description

step\_rose creates a *specification* of a recipe step that generates sample of synthetic data by enlarging the features space of minority and majority class example. Using ROSE:: ROSE().

## Usage

```
step_rose(
  recipe,
  ...,
  role = NA,
  trained = FALSE,
  column = NULL,
  over_ratio = 1,
 minority_prop = 0.5,
 minority_smoothness = 1,
 majority_smoothness = 1,
  skip = TRUE,
  seed = sample.int(10^5, 1),
  id = rand_id("rose")
\lambda
```
![](_page_19_Picture_172.jpeg)

<span id="page-19-0"></span>

<span id="page-20-0"></span>![](_page_20_Picture_199.jpeg)

## Details

The factor variable used to balance around must only have 2 levels.

The ROSE algorithm works by selecting an observation belonging to class k and generates new examples in its neighborhood is determined by some matrix H\_k. Smaller values of these arguments have the effect of shrinking the entries of the corresponding smoothing matrix H\_k, Shrinking would be a cautious choice if there is a concern that excessively large neighborhoods could lead to blur the boundaries between the regions of the feature space associated with each class.

All columns in the data are sampled and returned by [juice\(\)](#page-0-0) and [bake\(\)](#page-0-0).

When used in modeling, users should strongly consider using the option skip = TRUE so that the extra sampling is *not* conducted outside of the training set.

#### Value

An updated version of recipe with the new step added to the sequence of existing steps (if any). For the tidy method, a tibble with columns terms which is the variable used to sample.

#### **Tidying**

When you [tidy\(\)](#page-32-1) this step, a tibble with columns terms (the selectors or variables selected) will be returned.

#### <span id="page-21-0"></span>Case weights

The underlying operation does not allow for case weights.

#### References

Lunardon, N., Menardi, G., and Torelli, N. (2014). ROSE: a Package for Binary Imbalanced Learning. R Jorunal, 6:82–92.

Menardi, G. and Torelli, N. (2014). Training and assessing classification rules with imbalanced data. Data Mining and Knowledge Discovery, 28:92–122.

## See Also

Other Steps for over-sampling: [step\\_adasyn\(](#page-8-1)), [step\\_bsmote\(](#page-10-1)), [step\\_smotenc\(](#page-25-1)), [step\\_smote\(](#page-22-1)), [step\\_upsample\(](#page-30-1))

```
library(recipes)
library(modeldata)
data(hpc_data)
hpc_data0 <- hpc_data %>%
  mutate(class = factor(class == "VF", labels = c("not VF", "VF"))) %>%
  select(-protocol, -day)
orig <- count(hpc_data0, class, name = "orig")
orig
up_rec <- recipe(class ~ ., data = hpc_data0) %>%
  step_rose(class) %>%
  prep()
training <- up_rec %>%
  bake(new_data = NULL) %>%
  count(class, name = "training")
training
# Since `skip` defaults to TRUE, baking the step has no effect
baked <- up_rec %>%
  bake(new_data = hpc_data0) %>%
  count(class, name = "baked")
baked
orig %>%
  left_join(training, by = "class") %>%
  left_join(baked, by = "class")
library(ggplot2)
ggplot(circle\_example, aes(x, y, color = class)) +geom_point() +
```
## <span id="page-22-0"></span>step\_smote 23

```
labs(title = "Without ROSE")
recipe(class ~ x ~ + ~ y, data = circle\_example) %>%
  step_rose(class) %>%
  prep() %>%
  bake(new_data = NULL) %>%
  ggplot(aes(x, y, color = class)) +
  geom_point() +
  labs(title = "With ROSE")
```
<span id="page-22-1"></span>

step\_smote *Apply SMOTE Algorithm*

## Description

step\_smote creates a *specification* of a recipe step that generate new examples of the minority class using nearest neighbors of these cases.

## Usage

```
step_smote(
 recipe,
  ...,
 role = NA,
  trained = FALSE,
 column = NULL,
 over_ratio = 1,
 neighbors = 5,
  skip = TRUE,
 seed = sample.int(10^5, 1),
  id = rand_id("smote")\mathcal{L}
```
![](_page_22_Picture_162.jpeg)

<span id="page-23-0"></span>![](_page_23_Picture_201.jpeg)

#### Details

The parameter neighbors controls the way the new examples are created. For each currently existing minority class example X new examples will be created (this is controlled by the parameter over\_ratio as mentioned above). These examples will be generated by using the information from the neighbors nearest neighbor of each example of the minority class. The parameter neighbors controls how many of these neighbor are used.

All columns in the data are sampled and returned by [juice\(\)](#page-0-0) and [bake\(\)](#page-0-0).

All columns used in this step must be numeric with no missing data.

When used in modeling, users should strongly consider using the option skip = TRUE so that the extra sampling is *not* conducted outside of the training set.

## Value

An updated version of recipe with the new step added to the sequence of existing steps (if any). For the tidy method, a tibble with columns terms which is the variable used to sample.

## **Tidying**

When you [tidy\(\)](#page-32-1) this step, a tibble with columns terms (the selectors or variables selected) will be returned.

## Case weights

The underlying operation does not allow for case weights.

## References

Chawla, N. V., Bowyer, K. W., Hall, L. O., and Kegelmeyer, W. P. (2002). Smote: Synthetic minority over-sampling technique. Journal of Artificial Intelligence Research, 16:321-357.

## <span id="page-24-0"></span>step\_smote 25

#### See Also

[smote\(\)](#page-5-1) for direct implementation

Other Steps for over-sampling: [step\\_adasyn\(](#page-8-1)), [step\\_bsmote\(](#page-10-1)), [step\\_rose\(](#page-19-1)), [step\\_smotenc\(](#page-25-1)), [step\\_upsample\(](#page-30-1))

```
library(recipes)
library(modeldata)
data(hpc_data)
hpc_data0 <- hpc_data %>%
  select(-protocol, -day)
orig <- count(hpc_data0, class, name = "orig")
orig
up_rec <- recipe(class ~ ., data = hpc_data0) %>%
  # Bring the minority levels up to about 1000 each
  # 1000/2211 is approx 0.4523
  step_smote(class, over_ratio = 0.4523) %>%
  prep()
training <- up_rec %>%
  bake(new_data = NULL) %>%
  count(class, name = "training")
training
# Since `skip` defaults to TRUE, baking the step has no effect
baked <- up_rec %>%
  bake(new_data = hpc_data0) %>%
  count(class, name = "baked")
baked
# Note that if the original data contained more rows than the
# target n (= ratio * majority_n), the data are left alone:
orig %>%
 left_join(training, by = "class") %>%
  left_join(baked, by = "class")
library(ggplot2)
ggplot(circle_example, aes(x, y, color = class)) +
  geom_point() +
  labs(title = "Without SMOTE")
recipe(class ~ x + y, data = circle\_example) %>%
  step_smote(class) %>%
  prep() %>%
  bake(new_data = NULL) %>%
  ggplot(aes(x, y, color = class)) +
  geom_point() +
```

```
labs(title = "With SMOTE")
```
<span id="page-25-1"></span>step\_smotenc *Apply SMOTENC algorithm*

## Description

step\_smotenc creates a *specification* of a recipe step that generate new examples of the minority class using nearest neighbors of these cases. Gower's distance is used to handle mixed data types. For categorical variables, the most common category along neighbors is chosen.

#### Usage

```
step_smotenc(
  recipe,
  ...,
  role = NA,
  trained = FALSE,
  column = NULL,
  over_ratio = 1,
  neighbors = 5,
  skip = TRUE,
  seed = sample.int(10<sup>0</sup>5, 1),id = rand_id("smotenc")
\mathcal{L}
```
![](_page_25_Picture_159.jpeg)

#### <span id="page-26-0"></span>step\_smotenc 27

![](_page_26_Picture_211.jpeg)

## Details

The parameter neighbors controls the way the new examples are created. For each currently existing minority class example X new examples will be created (this is controlled by the parameter over\_ratio as mentioned above). These examples will be generated by using the information from the neighbors nearest neighbor of each example of the minority class. The parameter neighbors controls how many of these neighbor are used.

All columns in the data are sampled and returned by [juice\(\)](#page-0-0) and [bake\(\)](#page-0-0).

Columns can be numeric and categorical with no missing data.

When used in modeling, users should strongly consider using the option skip = TRUE so that the extra sampling is *not* conducted outside of the training set.

#### Value

An updated version of recipe with the new step added to the sequence of existing steps (if any). For the tidy method, a tibble with columns terms which is the variable used to sample.

#### Tidying

When you [tidy\(\)](#page-32-1) this step, a tibble with columns terms (the selectors or variables selected) will be returned.

#### Case weights

The underlying operation does not allow for case weights.

#### References

Chawla, N. V., Bowyer, K. W., Hall, L. O., and Kegelmeyer, W. P. (2002). Smote: Synthetic minority over-sampling technique. Journal of Artificial Intelligence Research, 16:321-357.

## See Also

[smotenc\(\)](#page-6-1) for direct implementation

Other Steps for over-sampling: [step\\_adasyn\(](#page-8-1)), [step\\_bsmote\(](#page-10-1)), [step\\_rose\(](#page-19-1)), [step\\_smote\(](#page-22-1)), [step\\_upsample\(](#page-30-1))

## Examples

```
library(recipes)
library(modeldata)
data(hpc_data)
orig <- count(hpc_data, class, name = "orig")
orig
up_rec <- recipe(class ~ ., data = hpc_data) %>%
  step_impute_knn(all_predictors()) %>%
  # Bring the minority levels up to about 1000 each
  # 1000/2211 is approx 0.4523
  step_smotenc(class, over_ratio = 0.4523) %>%
  prep()
training <- up_rec %>%
  bake(new_data = NULL) %>%
  count(class, name = "training")
training
# Since `skip` defaults to TRUE, baking the step has no effect
baked <- up_rec %>%
  bake(new_data = hpc_data) %>%
  count(class, name = "baked")
baked
# Note that if the original data contained more rows than the
# target n (= ratio * majority_n), the data are left alone:
orig %>%
 left_join(training, by = "class") %>%
  left_join(baked, by = "class")
```
<span id="page-27-1"></span>step\_tomek *Remove Tomek's Links*

#### Description

step\_tomek creates a *specification* of a recipe step that removes majority class instances of tomek links.

#### Usage

```
step_tomek(
  recipe,
  ...,
  role = NA,
  trained = FALSE,
  column = NULL,skip = TRUE,
```
<span id="page-27-0"></span>

```
seed = sample.int(10^5, 1),
  id = rand_id("tomek")
\lambda
```
#### Arguments

![](_page_28_Picture_217.jpeg)

## Details

The factor variable used to balance around must only have 2 levels. All other variables must be numerics with no missing data.

A tomek link is defined as a pair of points from different classes and are each others nearest neighbors.

All columns in the data are sampled and returned by [juice\(\)](#page-0-0) and [bake\(\)](#page-0-0).

When used in modeling, users should strongly consider using the option skip = TRUE so that the extra sampling is *not* conducted outside of the training set.

#### Value

An updated version of recipe with the new step added to the sequence of existing steps (if any). For the tidy method, a tibble with columns terms which is the variable used to sample.

## **Tidying**

When you [tidy\(\)](#page-32-1) this step, a tibble with columns terms (the selectors or variables selected) will be returned.

## Case weights

The underlying operation does not allow for case weights.

#### <span id="page-29-0"></span>References

Tomek. Two modifications of cnn. IEEE Trans. Syst. Man Cybern., 6:769-772, 1976.

#### See Also

[tomek\(\)](#page-33-1) for direct implementation

Other Steps for under-sampling: [step\\_downsample\(](#page-13-1)), [step\\_nearmiss\(](#page-16-1))

```
library(recipes)
library(modeldata)
data(hpc_data)
hpc_data0 <- hpc_data %>%
  select(-protocol, -day)
orig <- count(hpc_data0, class, name = "orig")
orig
up_rec <- recipe(class ~ ., data = hpc_data0) %>%
  step_tomek(class) %>%
  prep()
training <- up_rec %>%
 bake(new_data = NULL) %>%
  count(class, name = "training")
training
# Since `skip` defaults to TRUE, baking the step has no effect
baked <- up_rec %>%
  bake(new_data = hpc_data0) %>%
  count(class, name = "baked")
baked
orig %>%
  left_join(training, by = "class") %>%
  left_join(baked, by = "class")
library(ggplot2)
ggplot(circle\_example, aes(x, y, color = class)) +geom_point() +
  labs(title = "Without Tomek") +xlim(c(1, 15)) +ylim(c(1, 15))
recipe(class ~ x ~ + ~ y, data = circle\_example) %>%
  step_tomek(class) %>%
  prep() %>%
  bake(new_data = NULL) %>%
  ggplot(aes(x, y, color = class)) +
```
## <span id="page-30-0"></span>step\_upsample 31

```
geom_point() +
labs(title = "With Tomek") +
xlim(c(1, 15)) +
ylim(c(1, 15))
```
<span id="page-30-1"></span>step\_upsample *Up-Sample a Data Set Based on a Factor Variable*

## Description

step\_upsample creates a *specification* of a recipe step that will replicate rows of a data set to make the occurrence of levels in a specific factor level equal.

## Usage

```
step_upsample(
  recipe,
  ...,
 over_ratio = 1,
 ratio = deprecated(),
  role = NA,
  trained = FALSE,
  column = NULL,
  target = NA,skip = TRUE,
 seed = sample.int(10^5, 1),
 id = rand_id("upsample")
\mathcal{L}
```
![](_page_30_Picture_173.jpeg)

<span id="page-31-0"></span>![](_page_31_Picture_219.jpeg)

#### Details

Up-sampling is intended to be performed on the *training* set alone. For this reason, the default is skip = TRUE.

If there are missing values in the factor variable that is used to define the sampling, missing data are selected at random in the same way that the other factor levels are sampled. Missing values are not used to determine the amount of data in the majority level (see example below).

For any data with factor levels occurring with the same frequency as the majority level, all data will be retained.

All columns in the data are sampled and returned by [juice\(\)](#page-0-0) and [bake\(\)](#page-0-0).

#### Value

An updated version of recipe with the new step added to the sequence of existing steps (if any). For the tidy method, a tibble with columns terms which is the variable used to sample.

## Tidying

When you [tidy\(\)](#page-32-1) this step, a tibble with columns terms (the selectors or variables selected) will be returned.

#### Case weights

This step performs an unsupervised operation that can utilize case weights. To use them, see the documentation in [recipes::case\\_weights](#page-0-0) and the examples on tidymodels.org.

## See Also

Other Steps for over-sampling: [step\\_adasyn\(](#page-8-1)), [step\\_bsmote\(](#page-10-1)), [step\\_rose\(](#page-19-1)), [step\\_smotenc\(](#page-25-1)), [step\\_smote\(](#page-22-1))

## Examples

```
library(recipes)
library(modeldata)
data(hpc_data)
```
hpc\_data0 <- hpc\_data %>%

```
select(-protocol, -day)
orig <- count(hpc_data0, class, name = "orig")
orig
up_rec <- recipe(class ~ ., data = hpc_data0) %>%
 # Bring the minority levels up to about 1000 each
 # 1000/2211 is approx 0.4523
 step_upsample(class, over_ratio = 0.4523) %>%
 prep()
training <- up_rec %>%
 bake(new_data = NULL) %>%
 count(class, name = "training")
training
# Since `skip` defaults to TRUE, baking the step has no effect
baked <- up_rec %>%
 bake(new_data = hpc_data0) %>%
 count(class, name = "baked")
baked
# Note that if the original data contained more rows than the
# target n (= ratio * majority_n), the data are left alone:
orig %>%
 left_join(training, by = "class") %>%
 left_join(baked, by = "class")
library(ggplot2)
ggplot(circle_example, aes(x, y, color = class)) +
 geom_point() +
 labs(title = "Without upsample")
recipe(class ~ x + y, data = circle_example) %step_upsample(class) %>%
 prep() %>%
 bake(new_data = NULL) %>%
 ggplot(aes(x, y, color = class)) +geom_jitter(width = 0.1, height = 0.1) +
 labs(title = "With upsample (with jittering)")
```
tidy.step\_adasyn *Tidy the Result of a Recipe*

#### <span id="page-32-1"></span>Description

tidy will return a data frame that contains information regarding a recipe or operation within the recipe (when a tidy method for the operation exists). See [recipes::tidy.recipe](#page-0-0) for more information.

## <span id="page-33-0"></span>Usage

```
## S3 method for class 'step_adasyn'
tidy(x, \ldots)## S3 method for class 'step_bsmote'
tidy(x, \ldots)## S3 method for class 'step_downsample'
tidy(x, \ldots)## S3 method for class 'step_nearmiss'
tidy(x, \ldots)## S3 method for class 'step_rose'
tidy(x, \ldots)## S3 method for class 'step_smote'
tidy(x, ...)
## S3 method for class 'step_smotenc'
tidy(x, \ldots)## S3 method for class 'step_tomek'
tidy(x, \ldots)## S3 method for class 'step_upsample'
tidy(x, \ldots)
```
## Arguments

![](_page_33_Picture_140.jpeg)

<span id="page-33-1"></span>![](_page_33_Picture_141.jpeg)

## Description

Removed observations that are part of tomek links.

## Usage

tomek(df, var)

#### <span id="page-34-0"></span>tomek 35

## Arguments

![](_page_34_Picture_95.jpeg)

## Details

All columns used in this function must be numeric with no missing data.

## Value

A data.frame or tibble, depending on type of df.

## References

Tomek. Two modifications of cnn. IEEE Trans. Syst. Man Cybern., 6:769-772, 1976.

## See Also

[step\\_tomek\(\)](#page-27-1) for step function of this method Other Direct Implementations: [adasyn\(](#page-1-1)), [bsmote\(](#page-2-1)), [nearmiss\(](#page-4-1)), [smotenc\(](#page-6-1)), [smote\(](#page-5-1))

## Examples

circle\_numeric <- circle\_example[, c("x", "y", "class")]

```
res <- tomek(circle_numeric, var = "class")
```
# <span id="page-35-0"></span>**Index**

∗ Direct Implementations adasyn, [2](#page-1-0) bsmote, [3](#page-2-0) nearmiss, [5](#page-4-0) smote, [6](#page-5-0) smotenc, [7](#page-6-0) tomek, [34](#page-33-0) ∗ Steps for over-sampling step\_adasyn, [9](#page-8-0) step\_bsmote, [11](#page-10-0) step\_rose, [20](#page-19-0) step\_smote, [23](#page-22-0) step\_smotenc, [26](#page-25-0) step\_upsample, [31](#page-30-0) ∗ Steps for under-sampling step\_downsample, [14](#page-13-0) step\_nearmiss, [17](#page-16-0) step\_tomek, [28](#page-27-0) ∗ datasets circle\_example, [5](#page-4-0) adasyn, [2,](#page-1-0) *[4](#page-3-0)*, *[6](#page-5-0)[–8](#page-7-0)*, *[35](#page-34-0)* adasyn(), *[10](#page-9-0)* bake(), *[9,](#page-8-0) [10](#page-9-0)*, *[12,](#page-11-0) [13](#page-12-0)*, *[15,](#page-14-0) [16](#page-15-0)*, *[18](#page-17-0)*, *[21](#page-20-0)*, *[24](#page-23-0)*, *[27](#page-26-0)*, *[29](#page-28-0)*, *[32](#page-31-0)* bsmote, *[3](#page-2-0)*, [3,](#page-2-0) *[6](#page-5-0)[–8](#page-7-0)*, *[35](#page-34-0)* bsmote(), *[13](#page-12-0)* circle\_example, [5](#page-4-0) juice(), *[10](#page-9-0)*, *[13](#page-12-0)*, *[16](#page-15-0)*, *[18](#page-17-0)*, *[21](#page-20-0)*, *[24](#page-23-0)*, *[27](#page-26-0)*, *[29](#page-28-0)*, *[32](#page-31-0)*

nearmiss, *[3,](#page-2-0) [4](#page-3-0)*, [5,](#page-4-0) *[7,](#page-6-0) [8](#page-7-0)*, *[35](#page-34-0)* nearmiss(), *[19](#page-18-0)*

prep(), *[9](#page-8-0)*, *[12](#page-11-0)*, *[15](#page-14-0)*, *[18](#page-17-0)*, *[21](#page-20-0)*, *[24](#page-23-0)*, *[27](#page-26-0)*, *[29](#page-28-0)*, *[32](#page-31-0)*

recipes::case\_weights, *[16](#page-15-0)*, *[32](#page-31-0)* recipes::tidy.recipe, *[33](#page-32-0)* ROSE::ROSE(), *[20](#page-19-0)*

selections(), *[9](#page-8-0)*, *[12](#page-11-0)*, *[15](#page-14-0)*, *[18](#page-17-0)*, *[20](#page-19-0)*, *[23](#page-22-0)*, *[26](#page-25-0)*, *[29](#page-28-0)*, *[31](#page-30-0)* smote, *[3,](#page-2-0) [4](#page-3-0)*, *[6](#page-5-0)*, [6,](#page-5-0) *[8](#page-7-0)*, *[35](#page-34-0)* smote(), *[4](#page-3-0)*, *[25](#page-24-0)* smotenc, *[3,](#page-2-0) [4](#page-3-0)*, *[6,](#page-5-0) [7](#page-6-0)*, [7,](#page-6-0) *[35](#page-34-0)* smotenc(), *[27](#page-26-0)* step\_adasyn, [9,](#page-8-0) *[13](#page-12-0)*, *[22](#page-21-0)*, *[25](#page-24-0)*, *[27](#page-26-0)*, *[32](#page-31-0)* step\_adasyn(), *[3](#page-2-0)* step\_bsmote, *[10](#page-9-0)*, [11,](#page-10-0) *[22](#page-21-0)*, *[25](#page-24-0)*, *[27](#page-26-0)*, *[32](#page-31-0)* step\_bsmote(), *[4](#page-3-0)* step\_downsample, [14,](#page-13-0) *[19](#page-18-0)*, *[30](#page-29-0)* step\_nearmiss, *[16](#page-15-0)*, [17,](#page-16-0) *[30](#page-29-0)* step\_nearmiss(), *[6](#page-5-0)* step\_rose, *[10](#page-9-0)*, *[13](#page-12-0)*, [20,](#page-19-0) *[25](#page-24-0)*, *[27](#page-26-0)*, *[32](#page-31-0)* step\_smote, *[10](#page-9-0)*, *[13](#page-12-0)*, *[22](#page-21-0)*, [23,](#page-22-0) *[27](#page-26-0)*, *[32](#page-31-0)* step\_smote(), *[7](#page-6-0)*, *[12](#page-11-0)* step\_smotenc, *[10](#page-9-0)*, *[13](#page-12-0)*, *[22](#page-21-0)*, *[25](#page-24-0)*, [26,](#page-25-0) *[32](#page-31-0)* step\_smotenc(), *[8](#page-7-0)* step\_tomek, *[16](#page-15-0)*, *[19](#page-18-0)*, [28](#page-27-0) step\_tomek(), *[35](#page-34-0)* step\_upsample, *[10](#page-9-0)*, *[13](#page-12-0)*, *[22](#page-21-0)*, *[25](#page-24-0)*, *[27](#page-26-0)*, [31](#page-30-0)

```
tidy(), 10, 13, 16, 18, 21, 24, 27, 29, 32
tidy.recipe (tidy.step_adasyn), 33
tidy.step_adasyn, 33
tidy.step_bsmote (tidy.step_adasyn), 33
tidy.step_downsample
        (tidy.step_adasyn), 33
tidy.step_nearmiss (tidy.step_adasyn),
        33
tidy.step_rose (tidy.step_adasyn), 33
tidy.step_smote (tidy.step_adasyn), 33
tidy.step_smotenc (tidy.step_adasyn), 33
tidy.step_tomek (tidy.step_adasyn), 33
tidy.step_upsample (tidy.step_adasyn),
        33
tomek, 3, 4, 6–8, 34
tomek(), 30
```